# Spatial Computing in MGS Lecture II – MGS & Applications

Antoine Spicher<sup>1</sup> & Olivier Michel<sup>1</sup> & Jean-Louis Giavitto<sup>2</sup>

mgs.spatial-computing.org/ www.spatial-computing.org/mgs:tutorial

<sup>1</sup>LACL, University Paris Est Créteil 2 IRCAM, CNRS – UPMC UCNC'12 – Sept. 2012

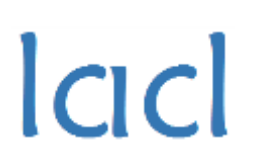

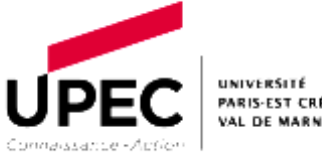

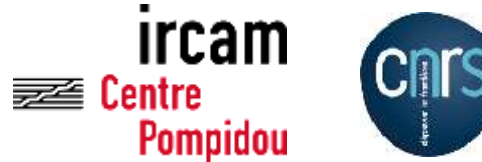

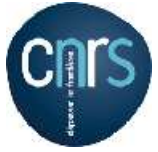

# **Outline**

### ■ MGS: a Formal Introduction

**Patch Transformations** 

**Differential Operators** 

### An Integrative Example: T-shape growth

### **Topological Collection**

- $\Box$  Structure
	- A collection of *(topological) cells*
	- An *neighborhood relationship*
- Data *associated with the cells*

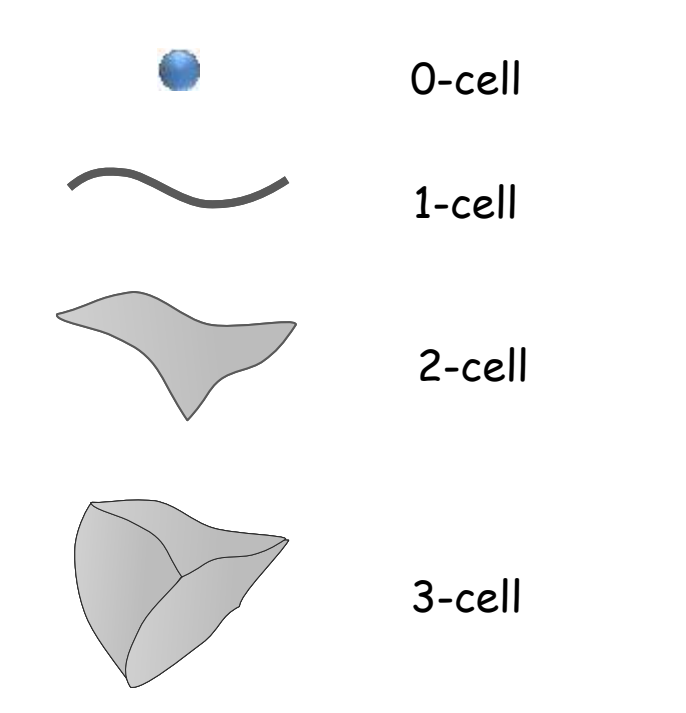

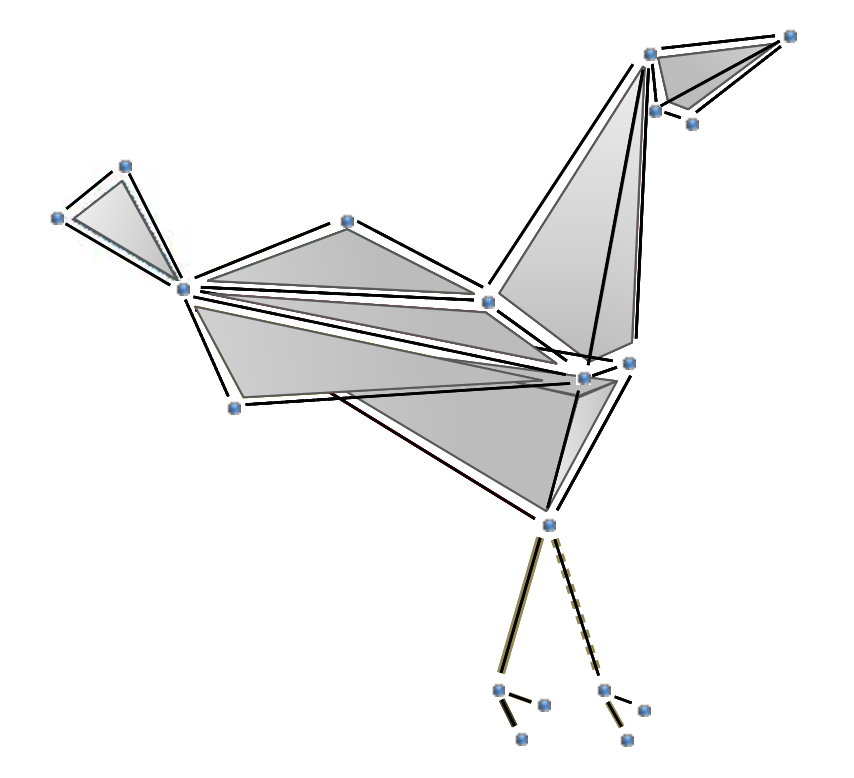

### Abstract Cellular Complex (ACC)

*Let*  $(S_n)$  *be a family of disjoint sets of symbols called topological cells<i>. The dimension n of a cell*  $\sigma \in S_n$  *is denoted*  $\dim(\sigma)$ *. We write*  $S = \bigcup_n (S_n)$ *.* 

*An* **abstract cellular complex**  $\mathcal K$  **on S** *is a couple*  $(S, \prec)$  *such that* 

- ⊂ S *is a* **set of topological cells***,*
- ≺ ⊂ × *is a partial order on , called the* **incidence relation***,*
- *the dimension is monotone for*  $\lt: \sigma_1 \lt \sigma_2 \Rightarrow \dim(\sigma_1) \lt \dim(\sigma_2)$ .

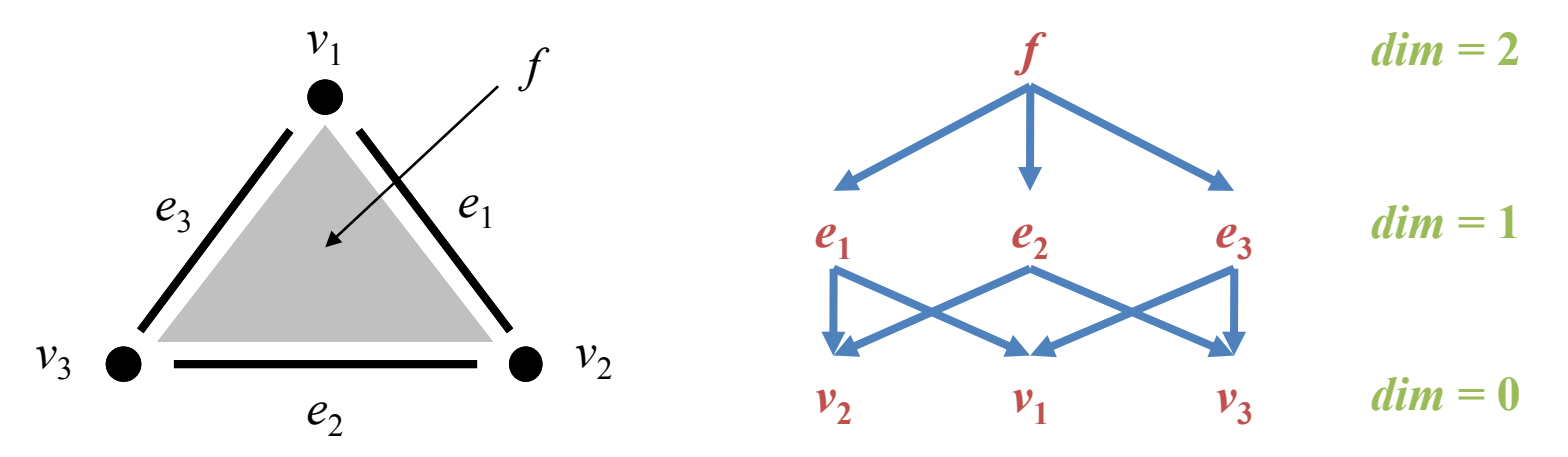

### Some neighborhoods on ACC

 $\Box$  Face/Coface relationship (<, >)

Let  $K$  be an ACC and let  $\sigma$  and  $\tau$  be two cells of  $K$ . *The cell*  $\tau$  *is called* **face of**  $\sigma$  *if*  $\tau < \sigma$  *and*  $\dim(\tau) = \dim(\sigma) - 1$ *. The cell*  $\sigma$  *is called coface of*  $\tau$ *. This relation is denoted by*  $\tau < \sigma$ .

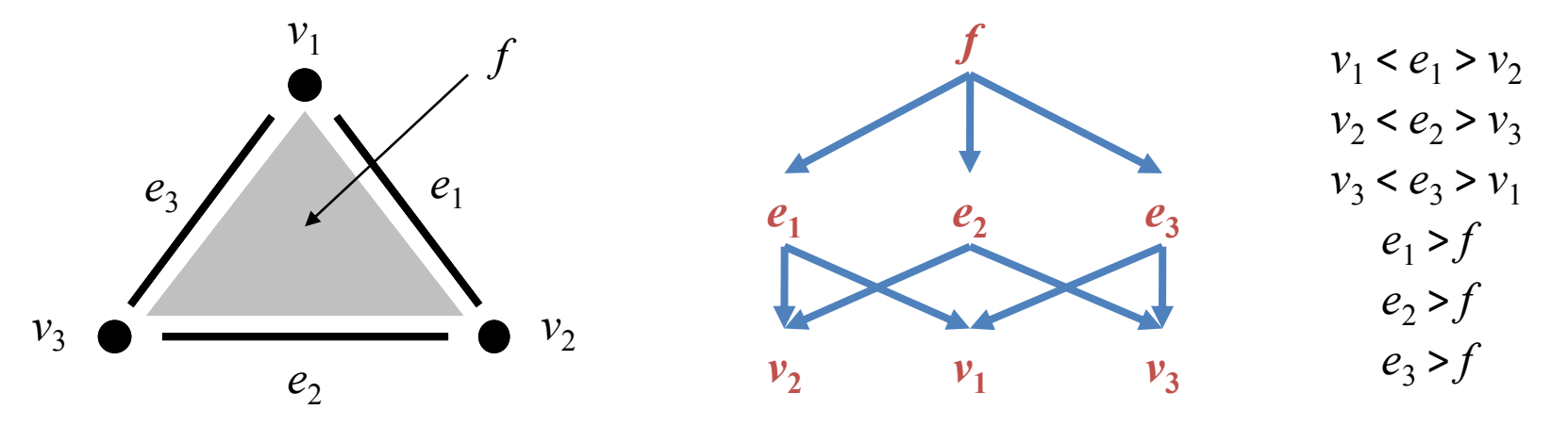

### Some neighborhoods on ACC

- $\Box$  Face/Coface relationship  $\langle \leq, \geq \rangle$
- □ p-Neighborhood (,p)

Let  $K$  be an ACC,  $\tau_1$  and  $\tau_2$  two n-cells of  $K$  and  $p$  an integer. *The cells*  $\tau_1$  *and*  $\tau_2$  *are said* **p-neighbors** *if there exists*  $\sigma \in \mathcal{K}$  *such that* 

- $\tau_1 > \sigma$  and  $\tau_2 > \sigma$  if  $n > p$ , or
- $\tau_1 < \sigma$  and  $\tau_2 < \sigma$  if  $n < p$

*This relation is denoted by a comma:*  $\tau_1$ ,  $\tau_2$ .

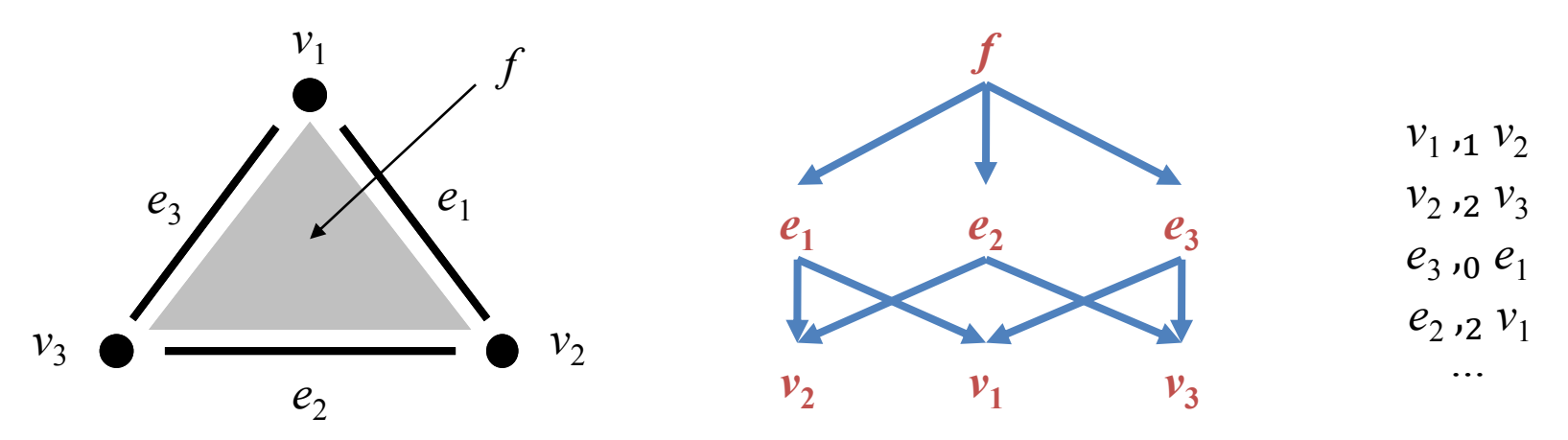

### Labeling of an ACC

Let *K* be an ACC and let *V* be an arbitrary set of values. *A* **topological collection** *over with values in* V *is a partial function from*  $\mathcal{R}$  to V.  $C_S(V)$  denotes the set of collections with values in V.

$$
c = (0,4).v1 + (3,0).v2 + (-3,0).v3 + 5.e1 + 6.e2 + 5.e3 + 12.f
$$

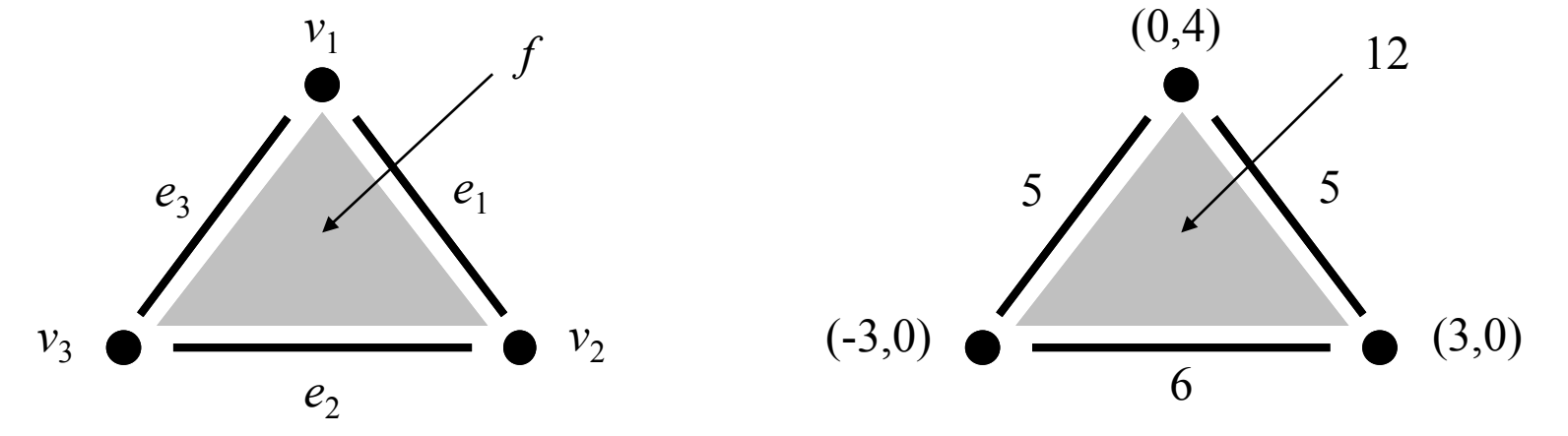

### Types of collections

- $\Box$  Depending on the topology of the underlying cellular complex
- $\Box$  Records (equivalent to a C struct)
	- Let  $\mathcal F$  be the set of fields
	- $\mathcal{K} = (F, \emptyset)$  with  $F \subset \mathcal{F}$ , a totally disconnected space

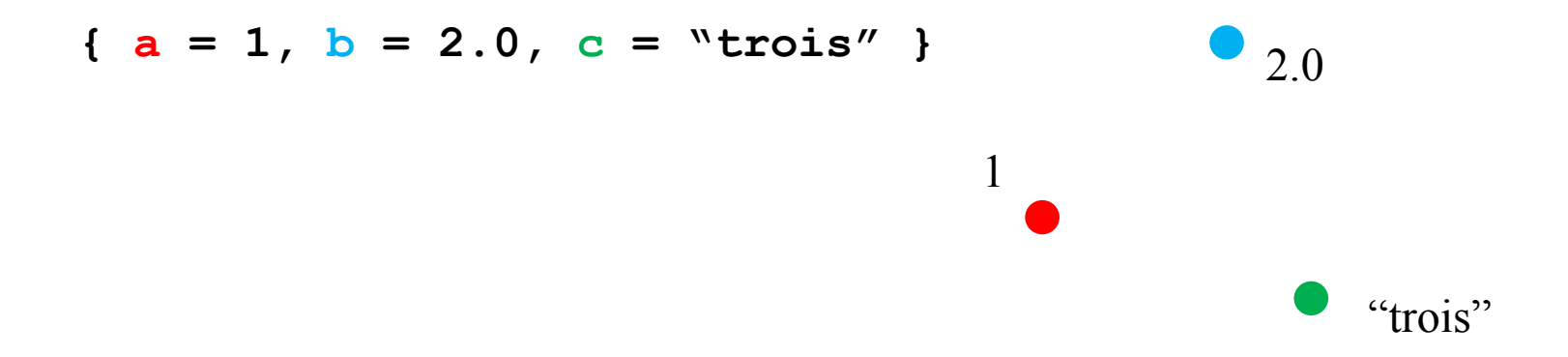

### Types of collections

- $\Box$  Depending on the topology of the underlying cellular complex
- $\Box$  Monoidal collections
	- Collections builds from singleton and join operator
	- Topology depends on the properties of the join operator
		- $\Box$  Sequence (associative): linear graph

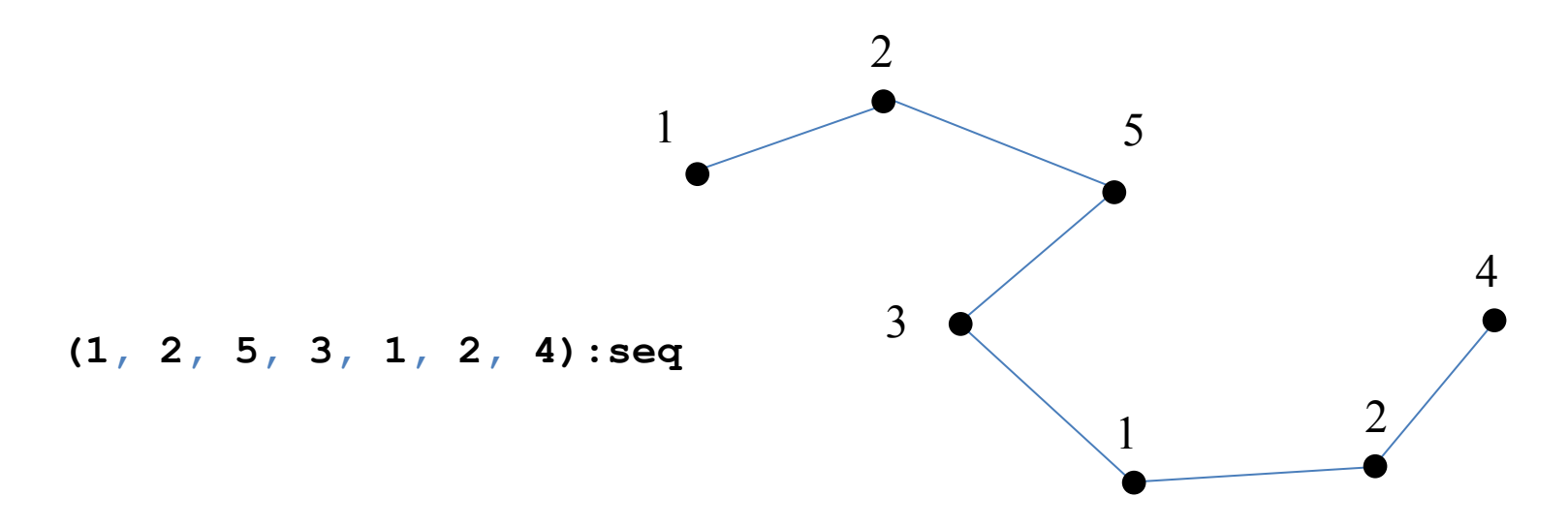

### Types of collections

- $\Box$  Depending on the topology of the underlying cellular complex
- $\Box$  Monoidal collections
	- Collections builds from singleton and join operator
	- Topology depends on the properties of the join operator
		- $\Box$  Sequence (associative): linear graph
		- □ Bag (associative/commutative): complete graph

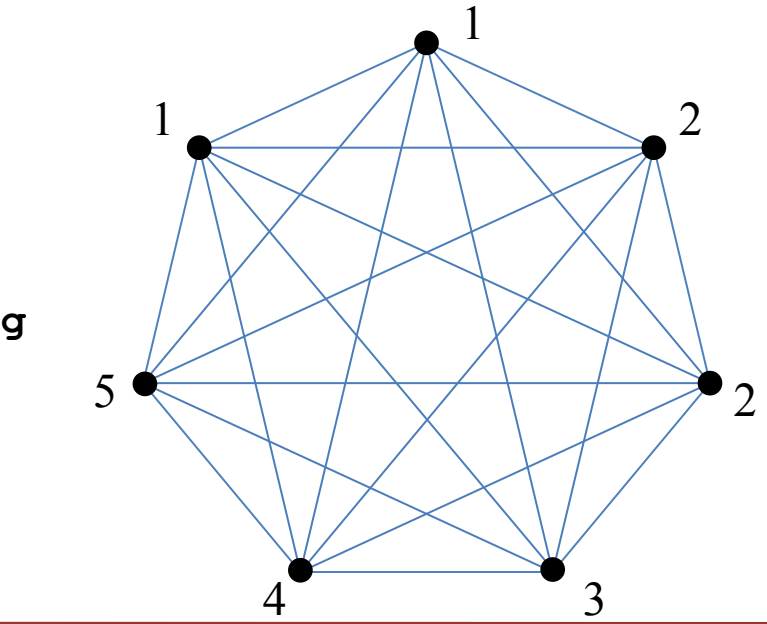

**(1, 2, 5, 3, 1, 2, 4):bag**

### Types of collections

- $\Box$  Depending on the topology of the underlying cellular complex
- $\Box$  Monoidal collections
	- Collections builds from singleton and join operator
	- Topology depends on the properties of the join operator
		- $\Box$  Sequence (associative): linear graph
		- Bag (associative/commutative): complete graph
		- Set (associative/commutative/idempotent): complete graph

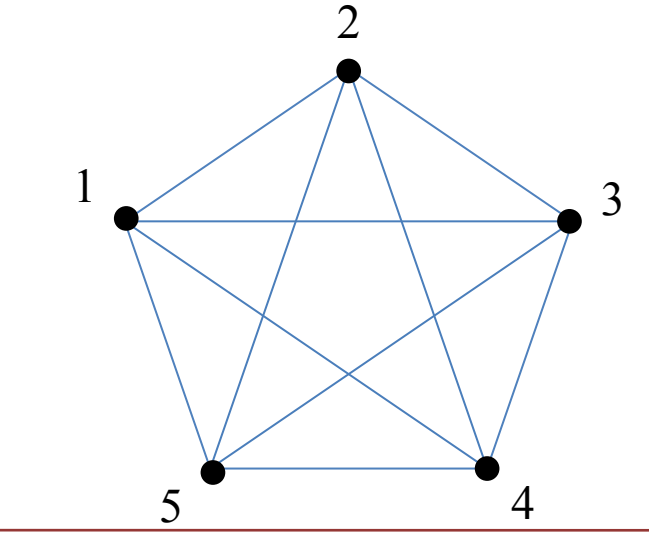

**(1, 2, 5, 3, 1, 2, 4):set**

### **Types of collections**

- $\Box$  Depending on the topology of the underlying cellular complex
- $\Box$  GBF collections
	- Let  $G = \langle d_1, d_2, \dots | r_1, r_2, \dots \rangle$  be a finitely generated group
	- $\blacksquare$   $\mathcal{K} = (G, \{ (g_{i,1} g \pm d_i) \mid g \in G \})$ , the Cayley's graph of  $G$

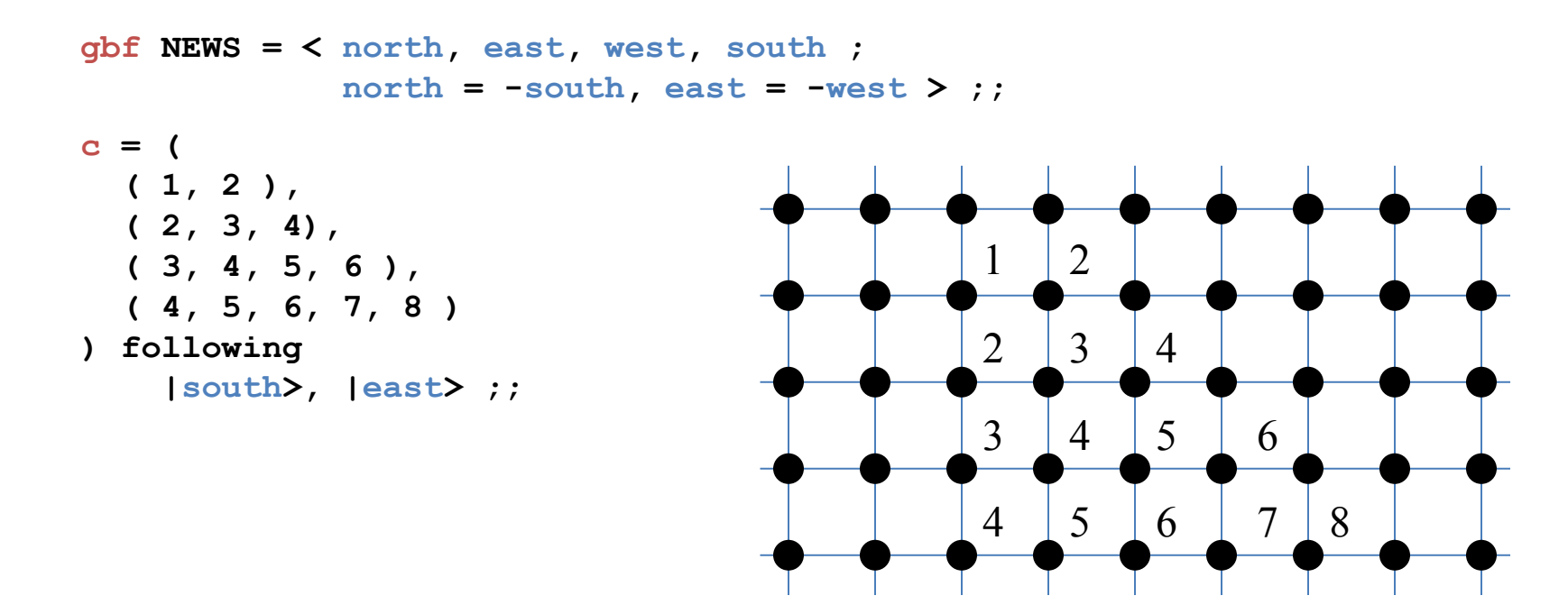

### Types of collections

- $\Box$  Depending on the topology of the underlying cellular complex
- $\Box$  Delaunay collections
	- Built from a Voronoi tessellation of a set of points
	- Association of a region of space with each node

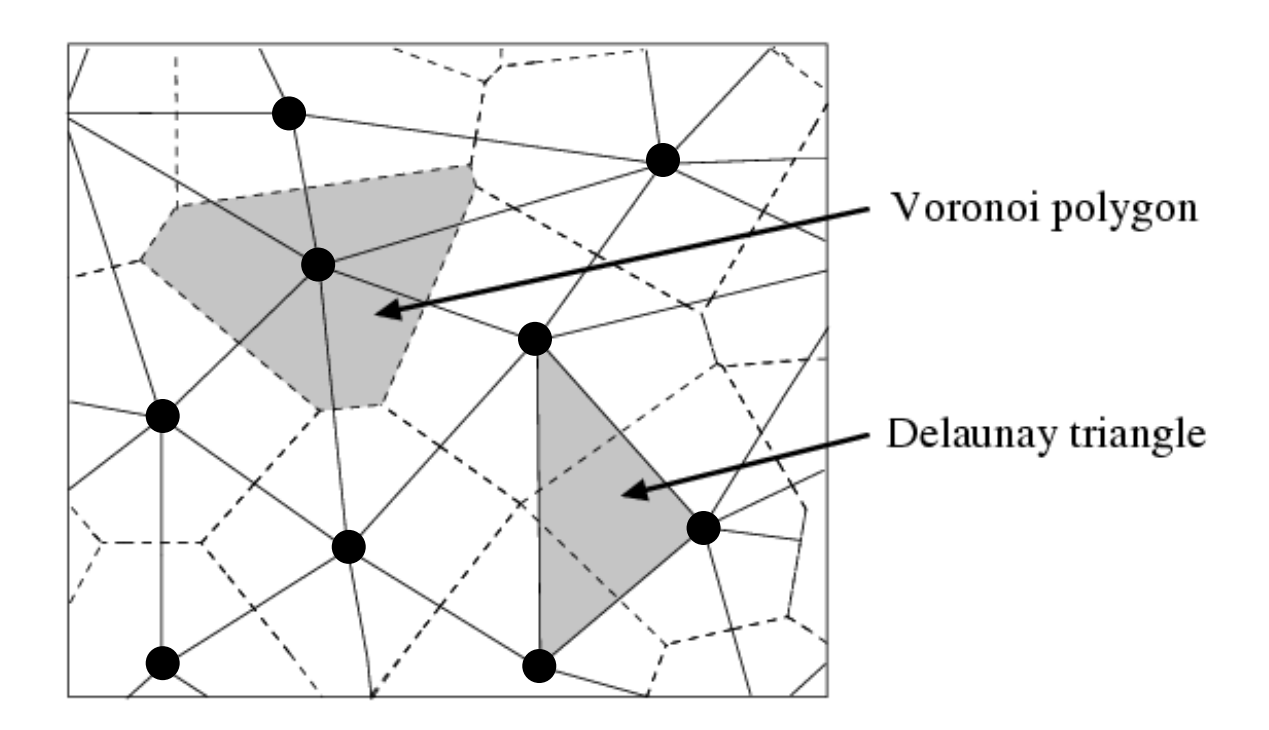

### **Transformation**

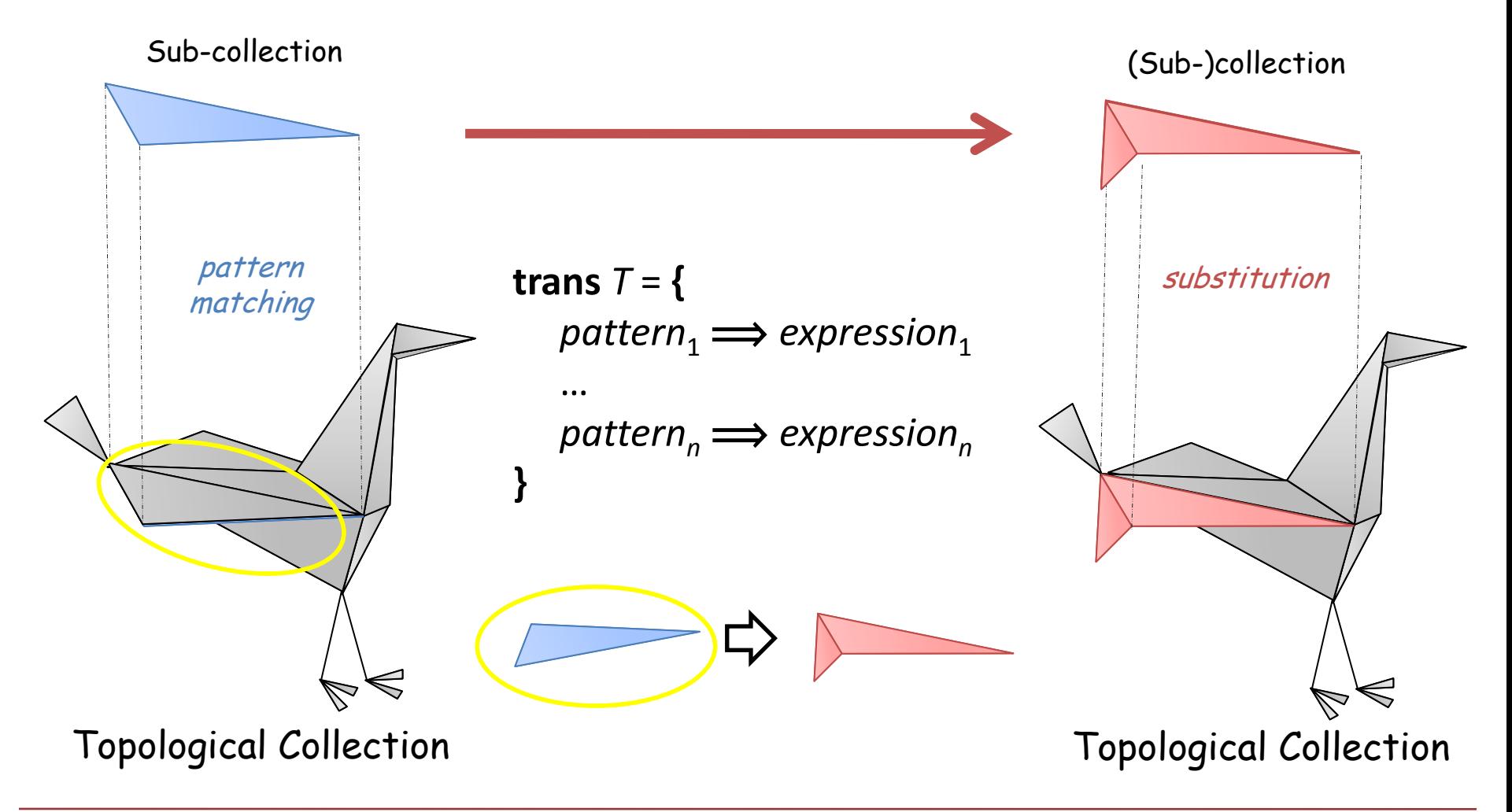

### **Transformation**

- $\Box$  Function of collections defined by case
- Each case is specified by a *rule*

 $pattern \implies expression$ 

□ Semantics of a transformation: **topological rewriting** 

### Requirements

- $\Box$  Topological collection patterns
- $\Box$  Topological collection expressions, environments and evaluation
- $\Box$  Pattern matching
- $\Box$  Rewriting rule/relation

#### Some notations

- $\Box$  Collection:  $c = \sum v \cdot \sigma$
- $\Box$  Shape: Shape $(c) = \mathcal{K}$
- **□** Support:  $|c| = \{\sigma \in \text{Shape}(c) \mid c(\sigma) \text{ is defined }\}$
- $\Box$  Extension:  $c' = c_{|\mathcal{K}|}$  $c'(\sigma) = c(\sigma)$  when  $\sigma \in \mathcal{K} \cap \text{Shape}(c)$ , and is undefined on  $\mathcal{K}-\text{Shape}(c)$
- $\Box$  Merge:  $c_1 \biguplus c_2$  $c_{1|\mathcal{K}} + c_{2|\mathcal{K}}$  where  $\mathcal{K} = \text{Shape}(c_1) \cup \text{Shape}(c_2)$

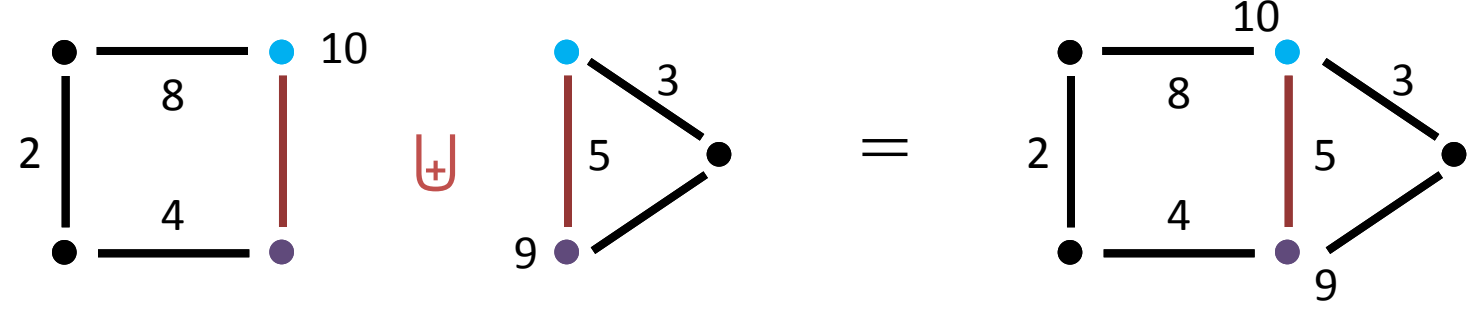

### Topological Collection Patterns

Let consider the two sets of variables:

- $S<sup>var</sup> = \{x_1, x_2, ...\}$  variables denoting cells Elements of are ranked by dimension (*i.e.*,  $S^{var} = \bigcup_n S_n^{var}$ )  $\overline{n}$
- $V^{var} = \{X_1, X_2, ...\}$  variables denoting values
- $\Box$  A *pattern* is a topological collection of  $C_{\rm S\rm var}({\rm V\rm var})$

 $\alpha = X_1 \cdot x_1 + X_2 \cdot x_2 + X_3 \cdot x_3 + Y_1 \cdot y_1 + Y_2 \cdot y_2 + Y_3 \cdot y_3 + Z_4 z_1$ 

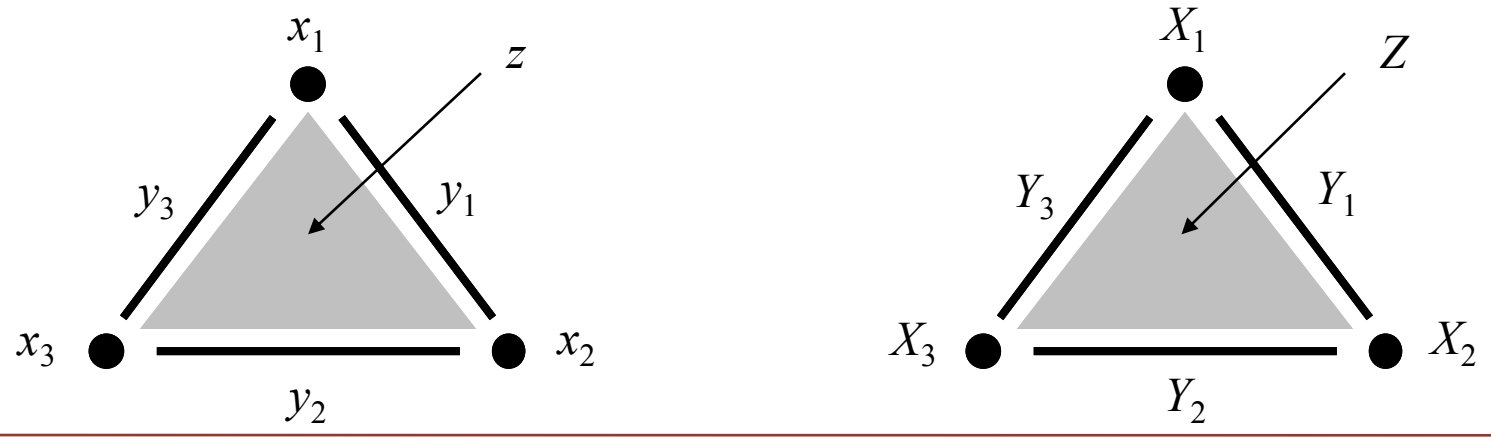

### Topological Collection Expressions

- $\Box$  Similar to topological collection patterns
	- **EXTER** Extending value variables with expressions  $\Sigma$
	- A collection expression is a collection of C<sub>Svar∪S</sub>(Σ
- $\square$  Environments

$$
\blacksquare \quad \Gamma_{\mathsf{S}} = \mathsf{S}^{\text{var}} \longrightarrow \mathsf{S}
$$

- $\blacksquare$   $\Gamma_V = V^{var} \rightarrow V$
- $\Box$  Evaluation function

 $\zeta\colon\thinspace \mathcal{C}_{S^{\mathrm{var}}\cup S}(\Sigma)\times \Gamma_{\!S}\times \Gamma_{\!V}\longrightarrow \mathcal{C}_{S}(\mathrm{V}% _{S^{\mathrm{var}}\cup S})\times \Gamma_{S^{\mathrm{var}}}\times \Gamma_{S^{\mathrm{var}}}\rightarrow \mathcal{C}_{S}(\mathrm{V})$ 

#### ■ Pattern Matching

 $\Box$  A pattern  $\boldsymbol{\alpha} = X_1 \cdot x_1 + \ldots + X_m \cdot x_m$ *pattern-matches* a collection *with environments*  $\rho_S \in \Gamma_S$  and  $\rho_V \in \Gamma_V$  iff

 $\mathbf{c} = \mathbf{p}_{\mathbf{V}}(X_1) \cdot \mathbf{p}_{\mathbf{S}}(x_1) + \ldots + \mathbf{p}_{\mathbf{V}}(X_m) \cdot \mathbf{p}_{\mathbf{S}}(x_m)$ 

- $\Box$  A pattern  $\alpha$  matches a collection  $c'$  in a collection  $c$ *with environments*  $\rho_{\rm S} \in \Gamma_{\rm S}$  and  $\rho_{\rm V} \in \Gamma_{\rm V}$  iff
	- $\blacksquare$   $c'_{|Shape(c)}$  is a sub-collection of  $c$
	- $Shape (c') \subset Shape (c)$
	- $\alpha$  pattern-matches c' with environments  $\rho_s$  and  $\rho_V$

### Rewriting rule & rewriting relation

- $\Box$  Rewriting rule  $\alpha \Longrightarrow \beta$ 
	- $\alpha$  is a topological collection pattern
	- $\beta$  is a topological collection expression

 $\Box$  One-step rewriting relation:  $c_1$  ⊳<sub>α⇒β</sub>  $c_2$  iff

- $\blacksquare$   $c_1 = l \uplus c$  (l is the redex and c is the context) such that  $\alpha$  matches *l* in  $c_1$  with some environments  $\rho_s$  and  $\rho_V$
- $c_2 = r \cup c$

such that  $r = \zeta(\boldsymbol{\beta}, \boldsymbol{\rho}_{\mathsf{S}}, \boldsymbol{\rho}_{\mathsf{V}})$ 

- $(Shape(r) Shape(l)) Shape(c) = \emptyset$
- $\rho_R$  trivial extension to a set R of rules

### Topological Rewriting

 $\Box$   $\rightharpoonup_R$  *parallel rewriting* of a set R of rules

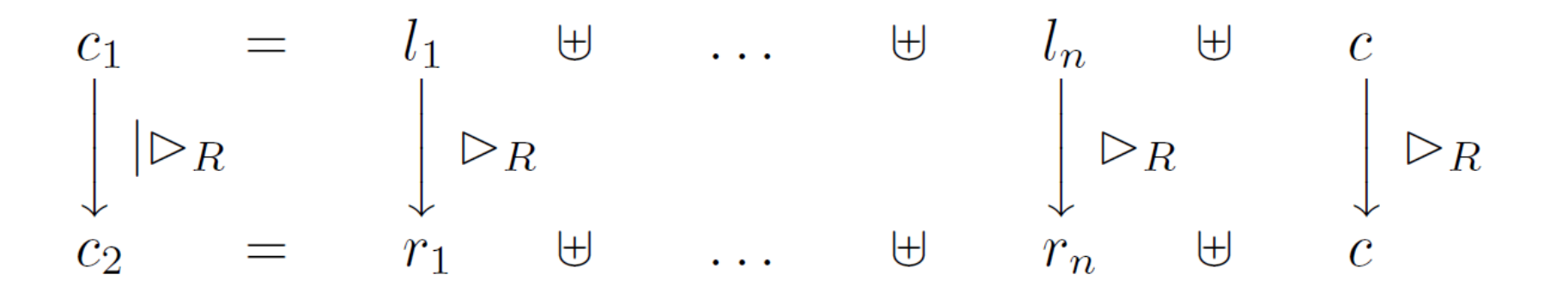

 $|l_i| \cap |l_j| = \emptyset$  for all  $i \neq j$ 

# **Outline**

### ■ MGS: a Formal Introduction

**Patch Transformations** 

**Differential Operators** 

### An Integrative Example: T-shape growth

# Patch Transformation

### Motivations

- $\Box$  A straightforward implementation of the previous semantics
- $\Box$  Two pattern languages
	- Path patterns: *p*-neighborhood, close to regular expressions
	- **Patch patterns: face/coface relation, arbitrary in dimension**

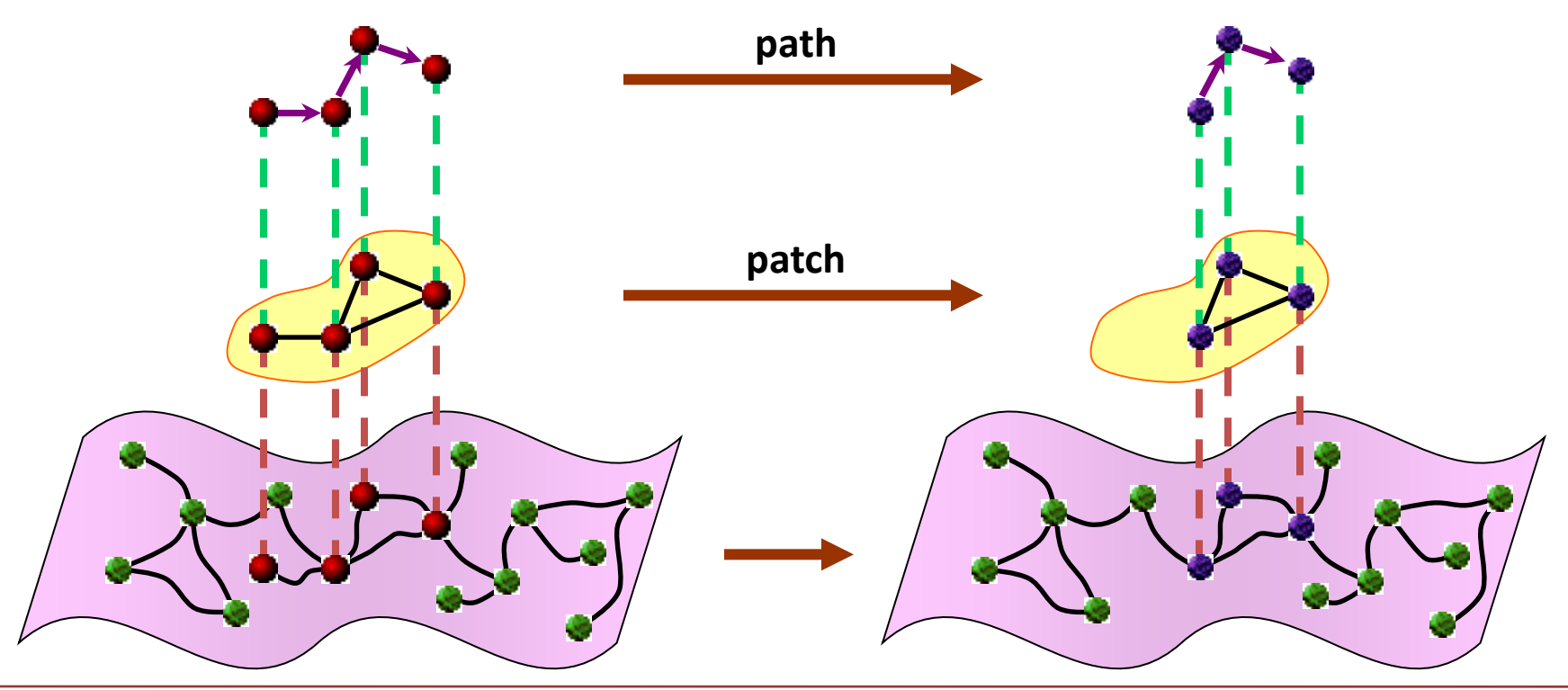

# Patch: Syntax

### Syntax: building collections

```
\Box Creation of a fresh cell
    new_cell dim faces cofaces
```
Binder **letcell … in …** & labeling **\***

**letcell v1 = new\_cell 0 () (e1,e3) and v2 = new\_cell 0 () (e1,e2) and v3 = new\_cell 0 () (e2,e3) and e1 = new\_cell 1 (v1,v2) (f) and e2 = new\_cell 1 (v2,v3) (f) and e3 = new\_cell 1 (v1,v3) (f) and f = new\_cell 2 (e1,e2,e3) () in (0,4)\*v1 + (3,0)\*v2 + (-3,0)\*v3 + 5\*e1 + 6\*e2 + 5\*e3 + 12\*f** (0,4) (-3,0) (3,0) 5 5 6 12

### Patch: Syntax

### Syntax: patterns

 $pat : :=$   $pat op pat$   $clause$  $clause$  ::=  $(\sim)$ ?**x**(: [dim = *exp*])?  $op$  : =  $\langle \rangle$   $\rangle$   $\varepsilon$ 

- $\Box$  Pattern variable **x** corresponds to a collection element X. x
	- In expressions  $exp$ , **x** denotes  $X \in V^{var}$
	- In expressions  $exp$ ,  $\wedge$ **x** denotes  $x \in S^{var}$
- Tilded pattern variable **~x**

The element is matched but not consumed (can be matched by another rule)

- $\Box$  **x**: [dim =  $exp$ ] specifies the dimension of the matched element The expression has to evaluate an integer
- **x < y** means that **^x** is a face of **^y**

# Patch: Vertex Insertion

#### **Example**

Splitting an edge by insertion of a vertex

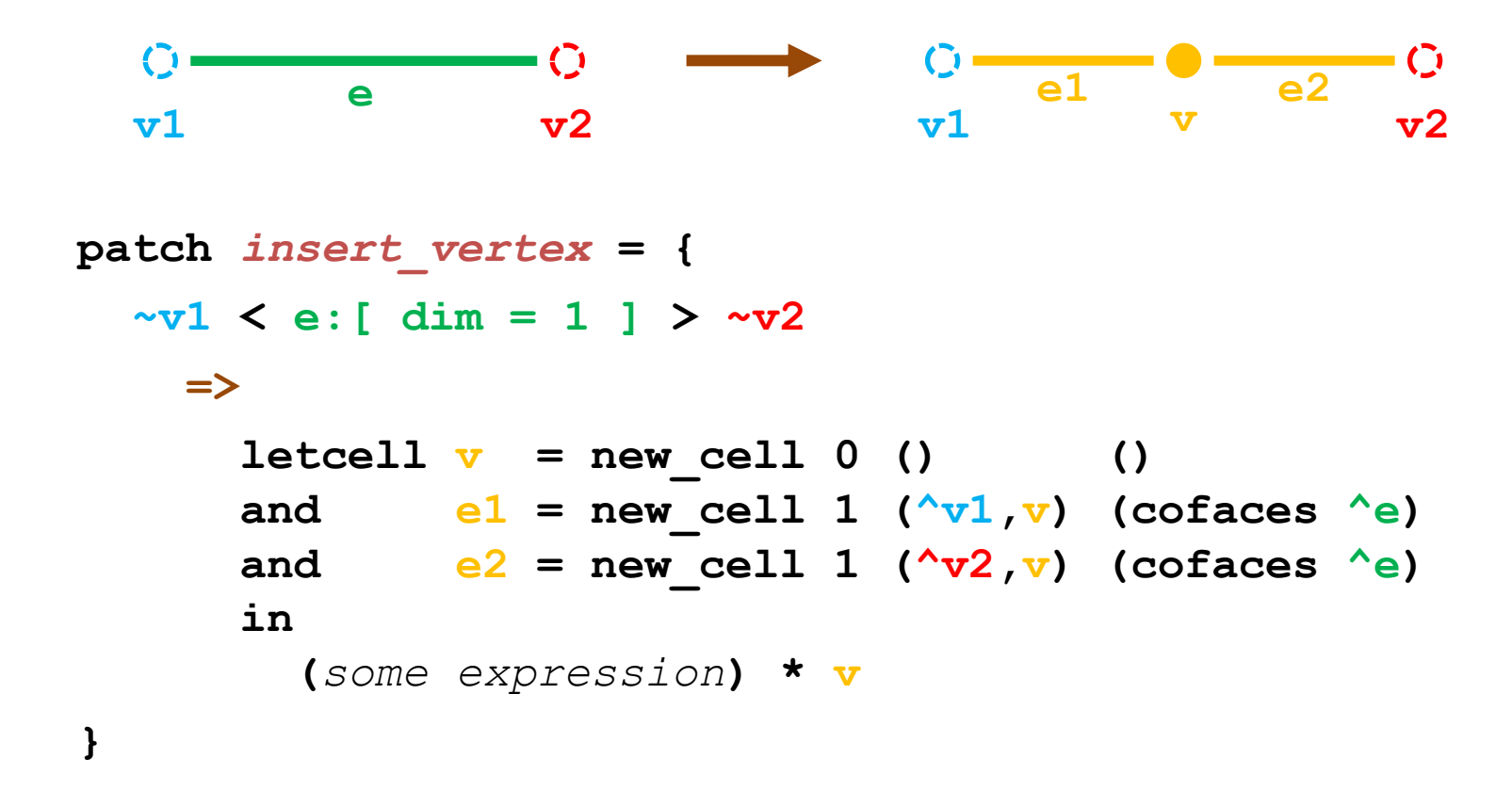

# Patch: Vertex Insertion

#### **Example**

Splitting an edge by insertion of a vertex

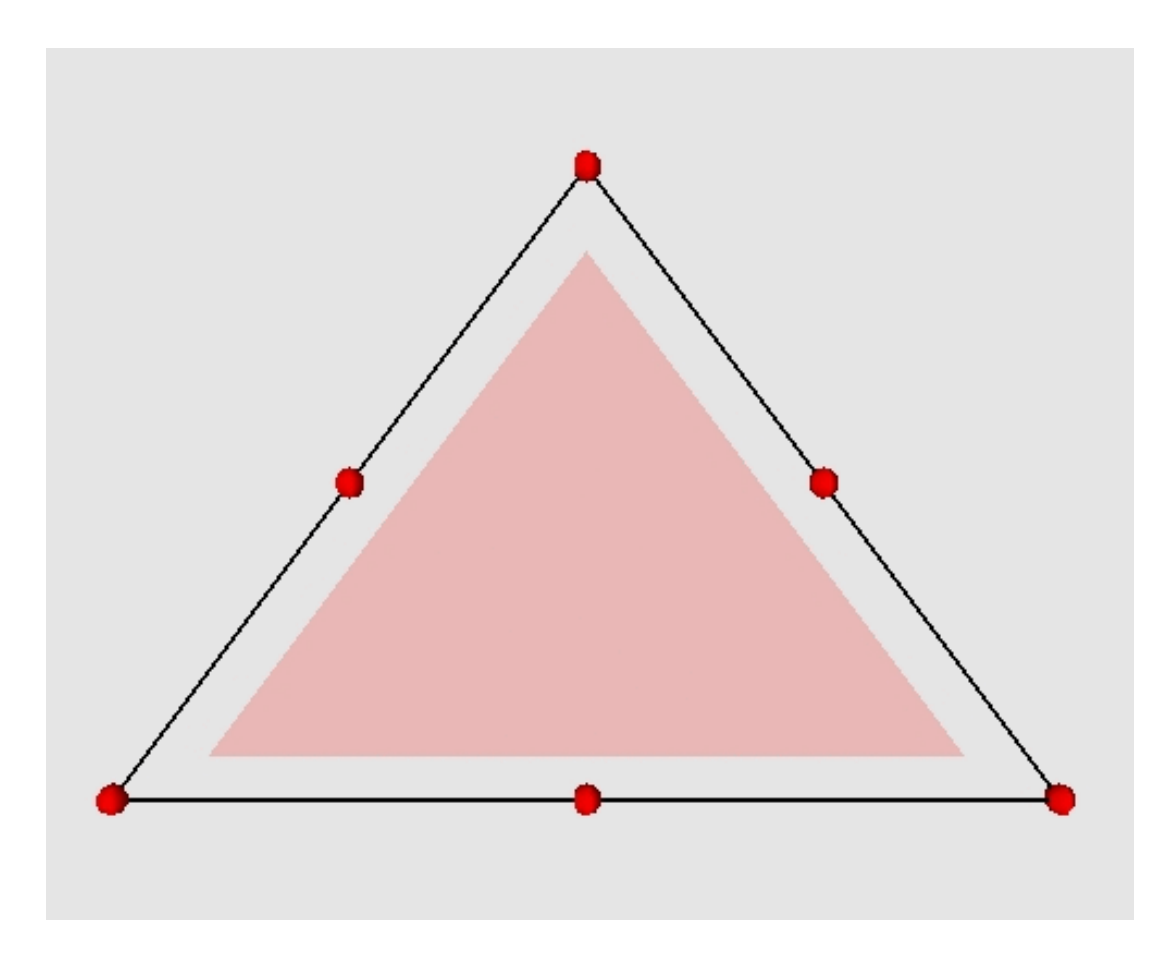

### **Mesh subdivision**

- $\Box$  Definition
- " *Subdivision defines a smooth curve or surface as the limit of a sequence of successive refinements* "

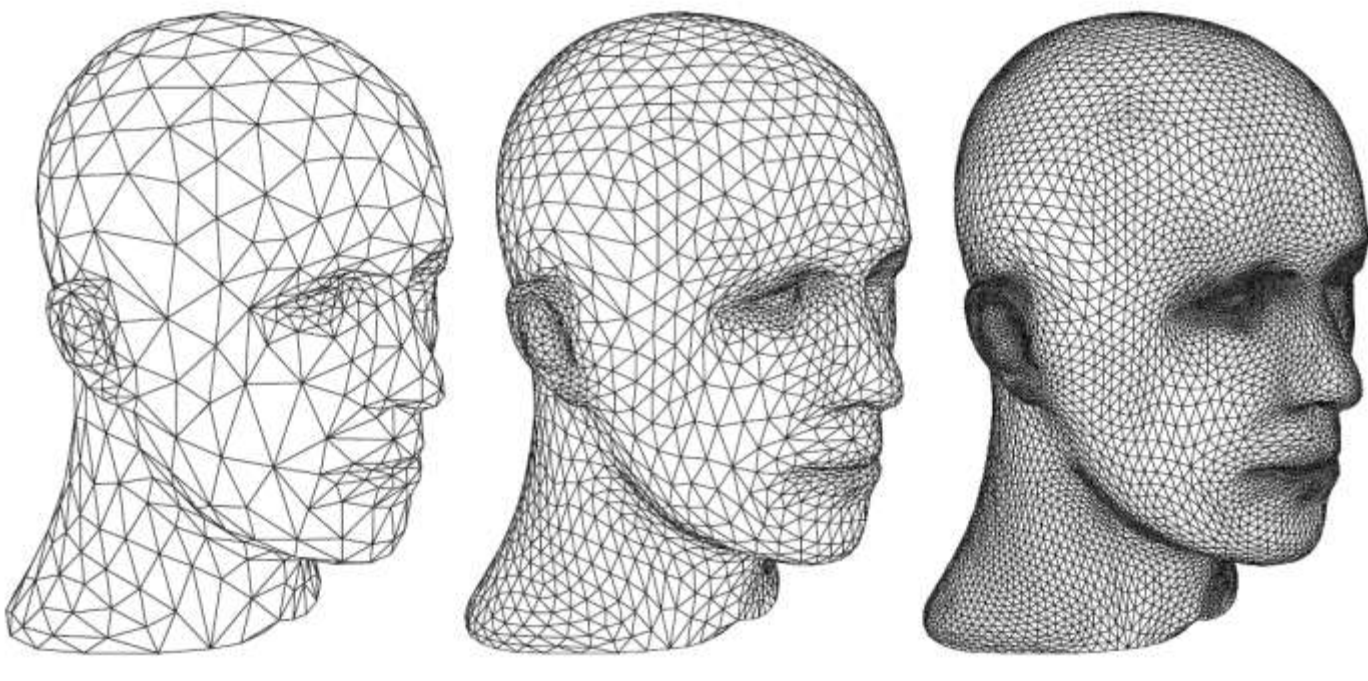

SIGGRAPH 98 Course Notes

### **Polyhedral subdivision**

- $\Box$  Inserting vertices on edges
- $\Box$  Splitting each hexagonal surface

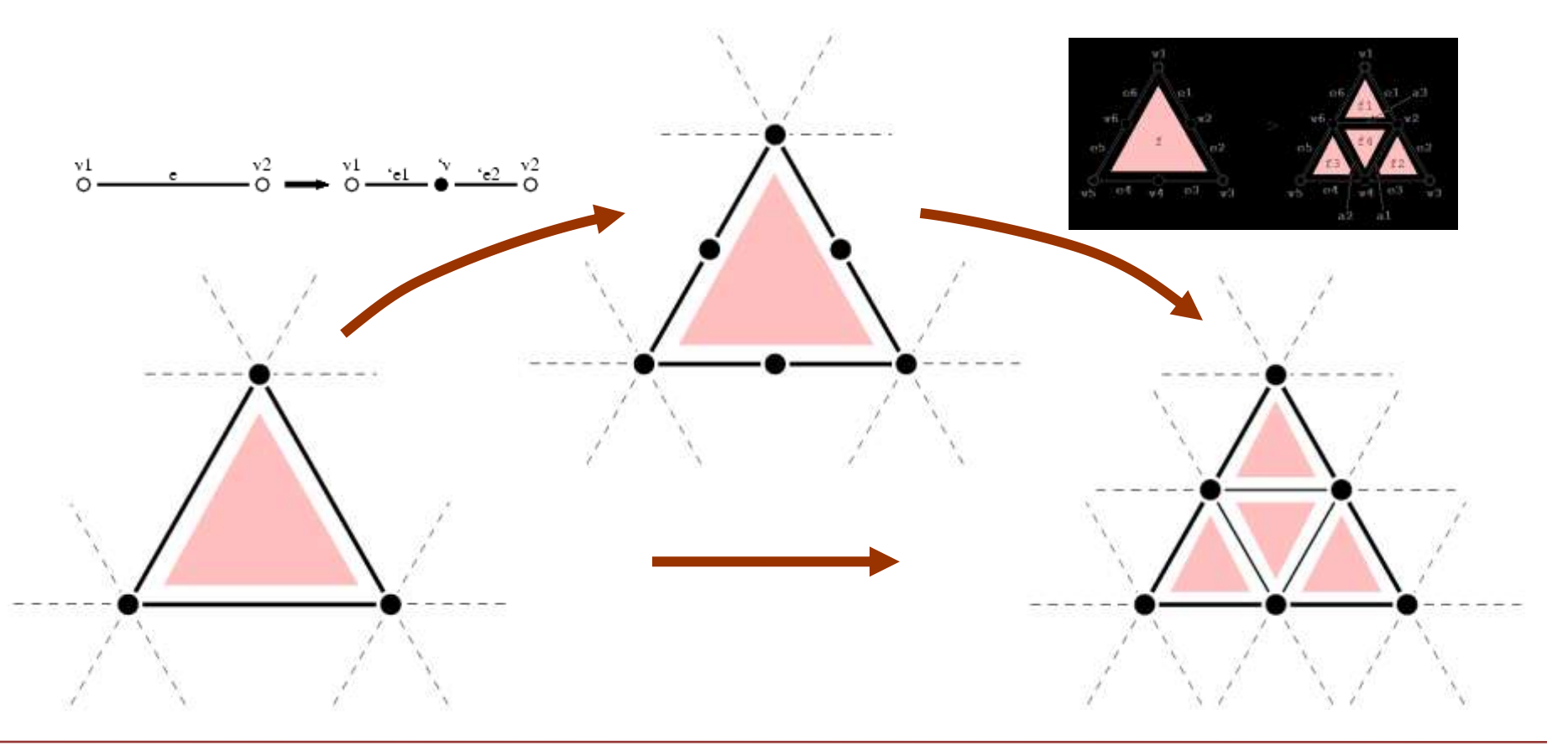

#### **MGS Implementation**

**}**

```
patch insert_vertex = { … }
patch subdivide_face = {
   f:[ dim = 2 ]
   ~v1 < ~e1 < f > ~e1 > ~v2 < ~e2 < f > ~e2 >
   ~v3 < ~e3 < f > ~e3 > ~v4 < ~e4 < f > ~e6 >
   ~v5 < ~e5 < f > ~e5 > ~v6 < ~e6 < f > ~e4 > ~v1
     =>
      \text{letcell} a1 = new cell 1 (^v2,^v4) (f1,f4)
      and a^2 = new cell 1 (\sqrt{v^4}, \sqrt{v^6}) (f2, f4)
      and a3 = new cell 1 (<math>^{\wedge} v6, ^{\wedge} v2</math>) (f3, f4)and f1 = new cell 2 (a1, ^e2, ^e3) ()
      and f2 = new cell 2 (a2, ^e4, ^e5) ()
      and f3 = new cell 2 (a3, ^e6, ^e1) ()
       and f4 = new_cell 2 (a1,a2,a3) () in
         `edge * a1 + … + `triangle * f4
```
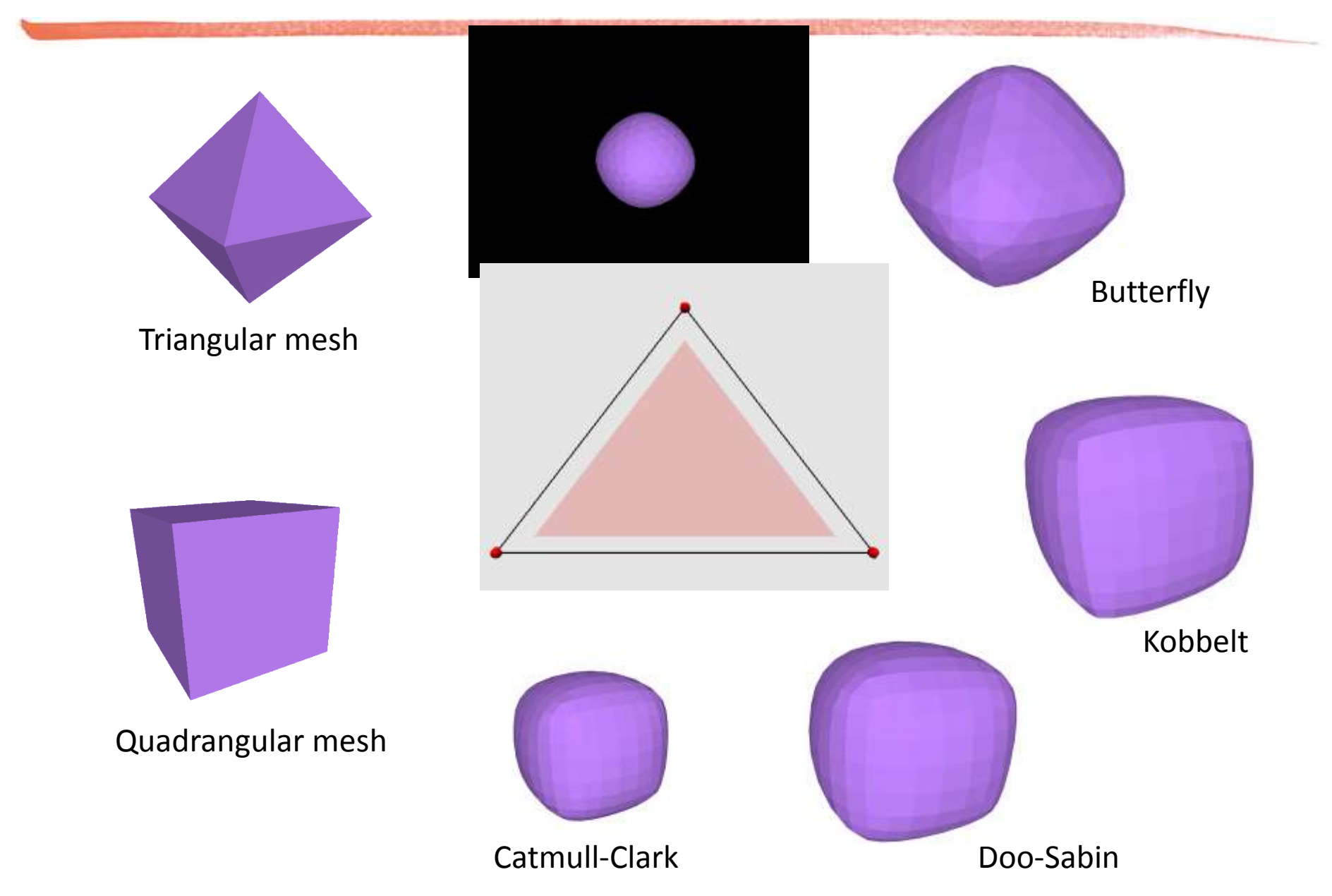

### Patch: Fractal

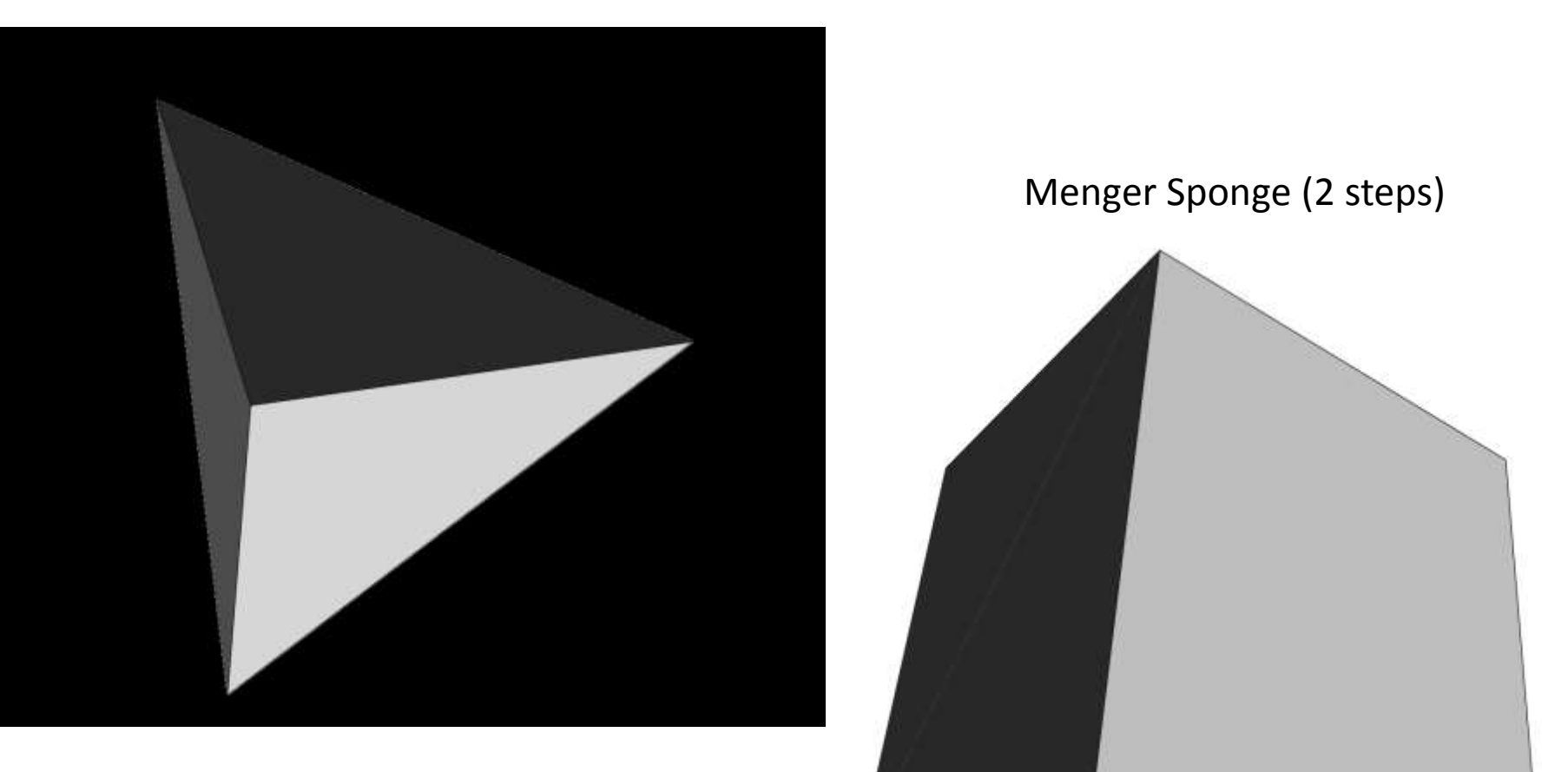

Sierpinsky Sponge (4 steps)

# **Outline**

### ■ MGS: a Formal Introduction

**Patch Transformations** 

**Differential Operators** 

### An Integrative Example: T-shape growth

# Formalism Summary

### **Elements of Algebraic Topology**

 $\Box$  Abstract Cellular Complex

$$
\mathcal{K}=(S,\prec)
$$

Topological Collections

- Formal Sums Representation  $c \in C_S(V) \implies c = \sum v_{\sigma}$ .  $\sigma$
- $\Box$  Shape, Support Shape  $(c)$ ,  $|c|$

…

…

 $\Box$  Sub-collection, Merge  $S \subset C, C \cup C'$ 

### **Transformation**

- □ Collection Patterns/Expressions
- $\Box$  Rewriting Rules  $r = \alpha \Longrightarrow \beta$
- Topological Rewriting

var  $(V^{\mathrm{var}})$ ,  $\beta \in \mathcal{C}_{S \cup S}$ var  $(\Sigma)$  $c \rvert_{P_R} c'$  where R is a set of rules

# Diff. MGS: Algebraic Topology

### Topological Chains

#### Definition

*Let be an ACC and let be an abelian group. A* **topological chain** *over with values in is a function null almost everywhere from*  $\mathcal K$  *to G.*  $\mathcal C_{\mathcal K}(G)$  denotes the topological chains over  $\mathcal K$ *with values in G.* 

#### Motivations (*homology*)

Extends ACC with an algebraic structure

- $\Box$  Comparison with topological collections
	- Similar to *collections with values in a group* Main difference: chains are total functions
	- Richer *algebraic structure*

 $\mathcal{C}_{\mathcal{K}}(G)$  has an abelian group structure

# Diff. MGS: Algebraic Topology

### Topological **Co**chains

#### Definition

 $f_1$ 

*Let K be an ACC and let G and H be abelian groups. The topological cochains of chains of*  $C_{\mathcal{K}}(G)$  *into <i>H* are **group** *homomorphisms from*  $C_{\mathcal{K}}(G)$  to H.  $\mathcal{C}^{\mathcal{K}}(\mathbf{G}, \mathbf{H})$  denotes the group of topological cochains from  $\mathcal{C}_{\mathcal{K}}(\mathbf{G})$  to **H**.

Representation with formal sums

 $T = \sum_{\tau \in \mathcal{K}} f_{\tau} \tau$  where f are homomorphisms of  $\text{Hom}(G, H)$ 

Application of a cochain on a chain

 $f_3$   $f_2$   $v_1$   $v_3$   $v_2$ 

$$
[\mathbf{T}, \mathbf{c}] = [\sum_{\tau \in \mathcal{K}} f^{\tau}, \tau, \sum_{\sigma \in \mathcal{K}} v_{\sigma}, \sigma] = \sum_{\omega \in \mathcal{K}} f^{\tau}(v_{\sigma})
$$

 $\begin{bmatrix} f_1 & f_2 & y_1 \end{bmatrix}$ ,  $\begin{bmatrix} v_1 & v_2 \end{bmatrix} = f_1(v_1) + f_2(v_2) + f_3(v_3)$ 

# Diff. MGS: Summary

### **Elements of Algebraic Topology**

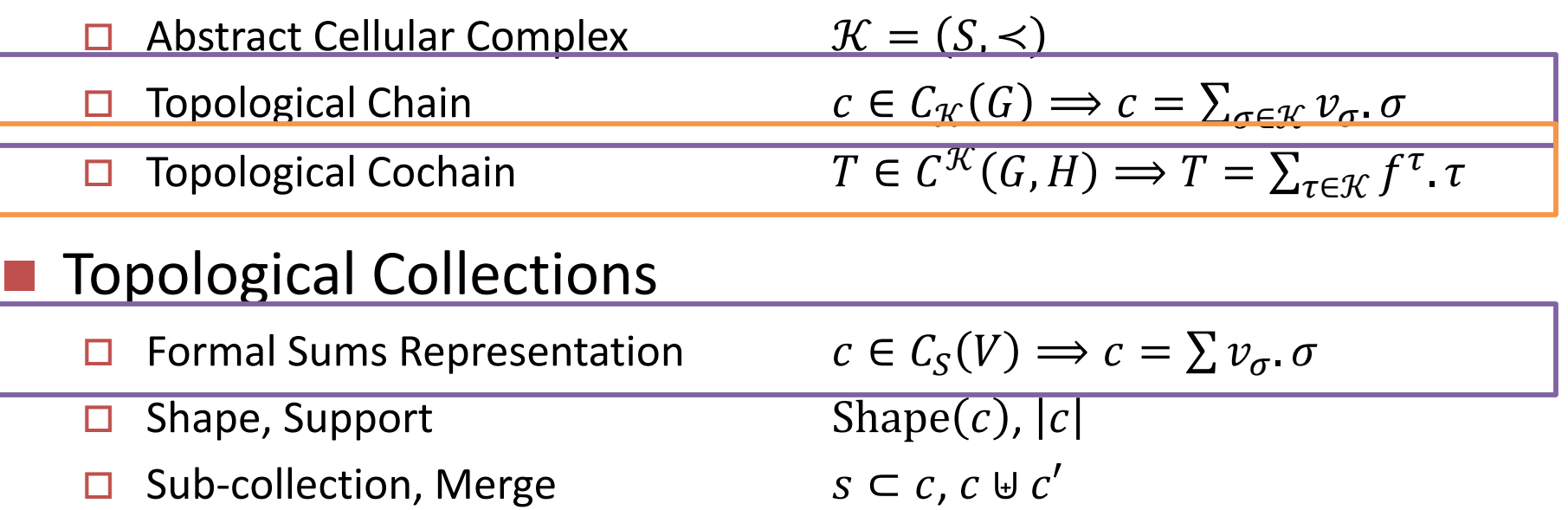

### Transformation

- □ Collection Patterns/Expressions
- $\Box$  Rewriting Rules  $r = \alpha \Longrightarrow \beta$
- □ Topological Rewriting

$$
\alpha \in C_{S^{\text{var}}}(V^{\text{var}}), \beta \in C_{S \cup S^{\text{var}}}(\Sigma)
$$

 $c \big| \rhd_R c'$  where R is a set of rules

# Diff. MGS: Transformations vs. Cochains

### Intersection Between Cochains and Transformations

- Topological Cochain ∈
- Topological Rewriting |⊳

 $\mathcal{K}(G,H) \Longrightarrow T = \sum_{\tau \in \mathcal{K}} f^{\tau}$ .  $\tau$ 

 $c \rvert_{P_R} c'$  where R is a set of rules

- $\Box$  Rewriting Cochains
	- **Cochains** of  $T \in C^{\mathcal{K}}(G, C_{\mathcal{K}}(G)) = \text{Hom}(C_{\mathcal{K}}(G), C_{\mathcal{K}}(G))$

Mapping of topological chains to topological chains

$$
c = v_{\sigma_1} \cdot \sigma_1 + \dots + v_{\sigma_n} \cdot \sigma_n
$$
  
\n
$$
\begin{bmatrix} T \\ \end{bmatrix} f_{\sigma_1} \qquad \qquad \begin{bmatrix} f_{\sigma_n} \\ \end{bmatrix} f_{\sigma_n}
$$
  
\n
$$
[T, c] = c_1 \qquad \qquad \forall \quad \dots \quad \forall \quad c_n
$$

**Transformation** of the form  $\mathbf{R} = \{X \mid X \Rightarrow f^X(X) \}$ 

Application of a specific function on each cell of the collection

trans 
$$
T = \{ x \implies f^{\wedge x}(x) \}
$$

One can show that

$$
\forall c \in C_{\mathcal{K}}(G) \quad c \mid\vartriangleright_R [T, c]
$$

# Diff. MGS: Transport of Data

### Algebraic handling of collection

- □ Usual functional map (when  $f^x(X)$  does not depend on x)
- $\Box$  Computing by moving data on the collection
	- when  $f^{\chi}(X)$  transports values from cells
		- to their *p*-neighbors (*i.e.*, the comma operator)

**trans**  $Eq1 = \{ x =\}$  **pNeighborsFold**(+, 0, x, p) }

to their *faces* (*i.e.*, the face operator)

**trans**  $Eq2 = \{ x = > CofacesFold(+, 0, x) \}$ 

□ to their *cofaces* (*i.e.*, the coface operator)

**trans**  $Eq3 = \{ x = > \text{FacesFold}(+, 0, x) \}$ 

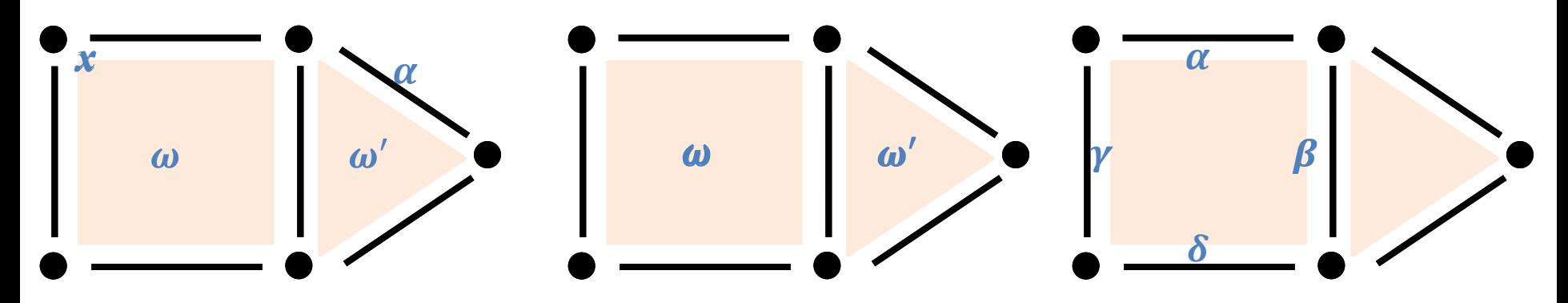

# Differential Calculus in MGS

### $\blacksquare$  The boundary operator  $\partial$

Starting point of the elaboration of the *discrete differential calculus*

$$
\partial \left[2\frac{1}{4}\right] = \frac{1}{12}
$$

*Coincides with Eq2* (transport of data to faces) with *orientation*

The derivative operator **d** 

Defined w.r.t. *discrete Stockes' theorem*

$$
\mathbf{d}T, c = \begin{bmatrix} T, \partial c \end{bmatrix} \qquad \qquad \int_{\mathcal{D}} f(x) \, dx = \int_{\mathcal{D}} dF(x) = \int_{\partial \mathcal{D}} F(x)
$$

Continuous Stockes' theorem

*Coincides with Eq3* (transport of data to cofaces) with orientation

### ■ Laplacian in Discrete Differential Calculus

 $\Box$  Definition in terms of  $\partial$  and **d** 

$$
\Delta = \delta \mathbf{d} + \mathbf{d}\delta \quad \text{where} \quad \delta = (-1)^{n(k-1)+1} \star \mathbf{d} \star
$$

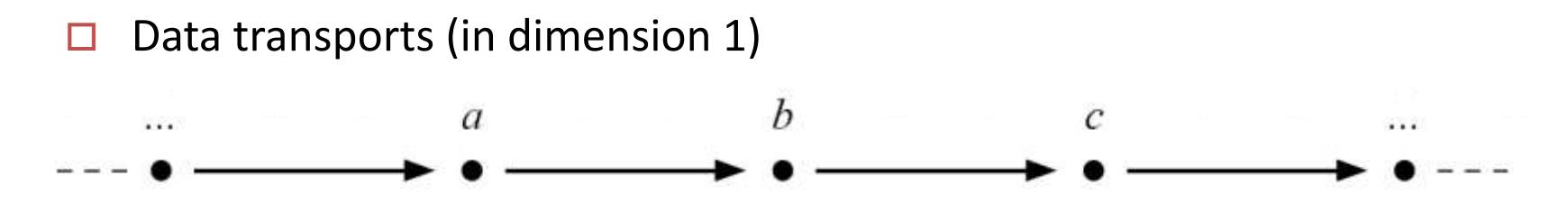

### Laplacian in Discrete Differential Calculus

Definition in terms of  $\partial$  and d

$$
\Delta = \delta \mathbf{d} + \mathbf{d}\delta \quad \text{where} \quad \delta = (-1)^{n(k-1)+1} \star \mathbf{d} \star
$$

 $\Box$  MGS Implementation

```
let Laplacian T =let Sg T' c' =
    T'(trans { x => -1**((dim c')*((dim ^2x)-1)+1)*x (c'))in
    fun c \rightarrow Derivative (Sg(Derivative<sup>co</sup> (T)))(c)
               + Sg(Derivative<sup>co</sup>(Derivative(T)))(c)
```
### Generic Implantation of a Diffusion Operator

 $\Box$  Differential Equation & MGS implantation

$$
\frac{\partial u}{\partial t} = D\Delta u \qquad \text{fun diffusion[D, orient]} (u) =
$$

$$
u + D^{\star} \text{Laplacian[orient=orient]} (Id) (u)
$$

#### $\Box$  Continuous Simulations

The same operator works in any dimensions (here 1D and 2D)

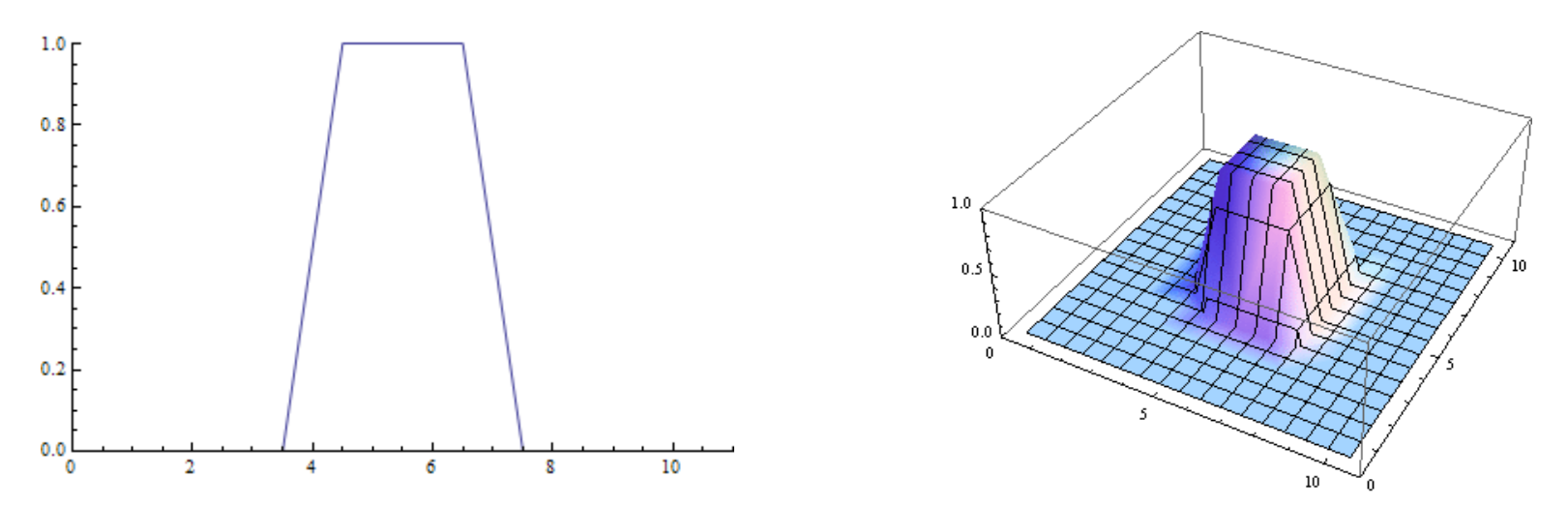

### Generic Implantation of a Diffusion Operator

 $\Box$  Stochastic Simulations

Using another group  $G$  leads to random walk specifications

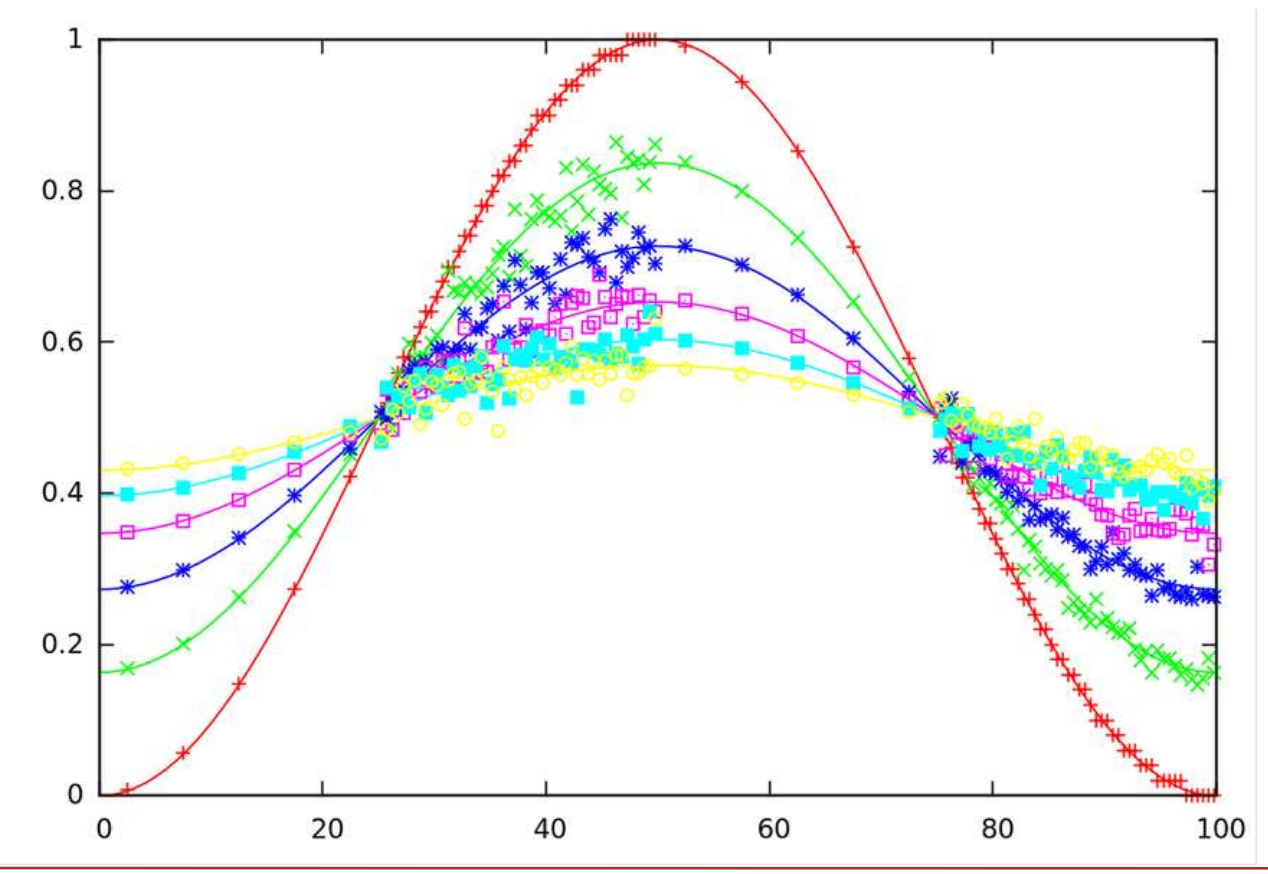

### Generic Implantation of a Wave Operator

 $\Box$  Differential Equation & MGS implantation

$$
\frac{\partial^2 u}{\partial t^2} = C \Delta u
$$
 **fun** wave[D, orient](u, u') =  

$$
\frac{\partial^2 u}{\partial t^2} = C \Delta u
$$
 **let** du' = C\*Laplacian[orient=orient](Id) (u) **in**  
(u+u'+du', u'+du')

#### $\Box$  Continuous Simulations

The same operator works in any dimensions (here 1D and 2D)

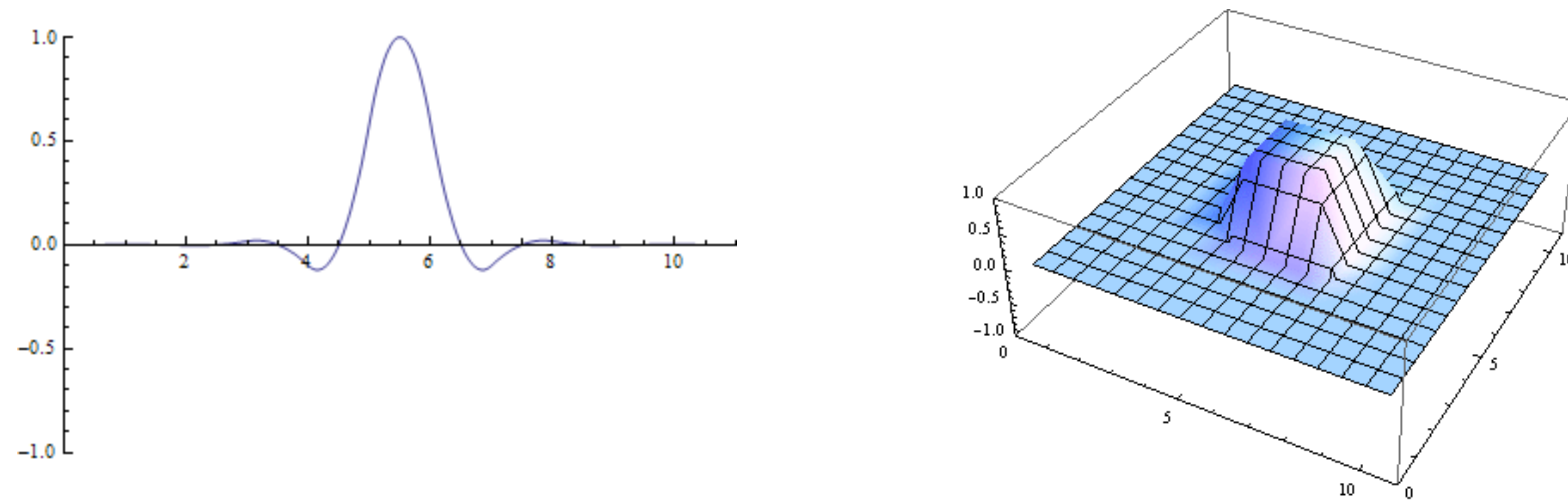

### Generic Implantation of a Wave Operator

 $\Box$  Stochastic Simulations

Using another group  $G$  leads to random walk specifications

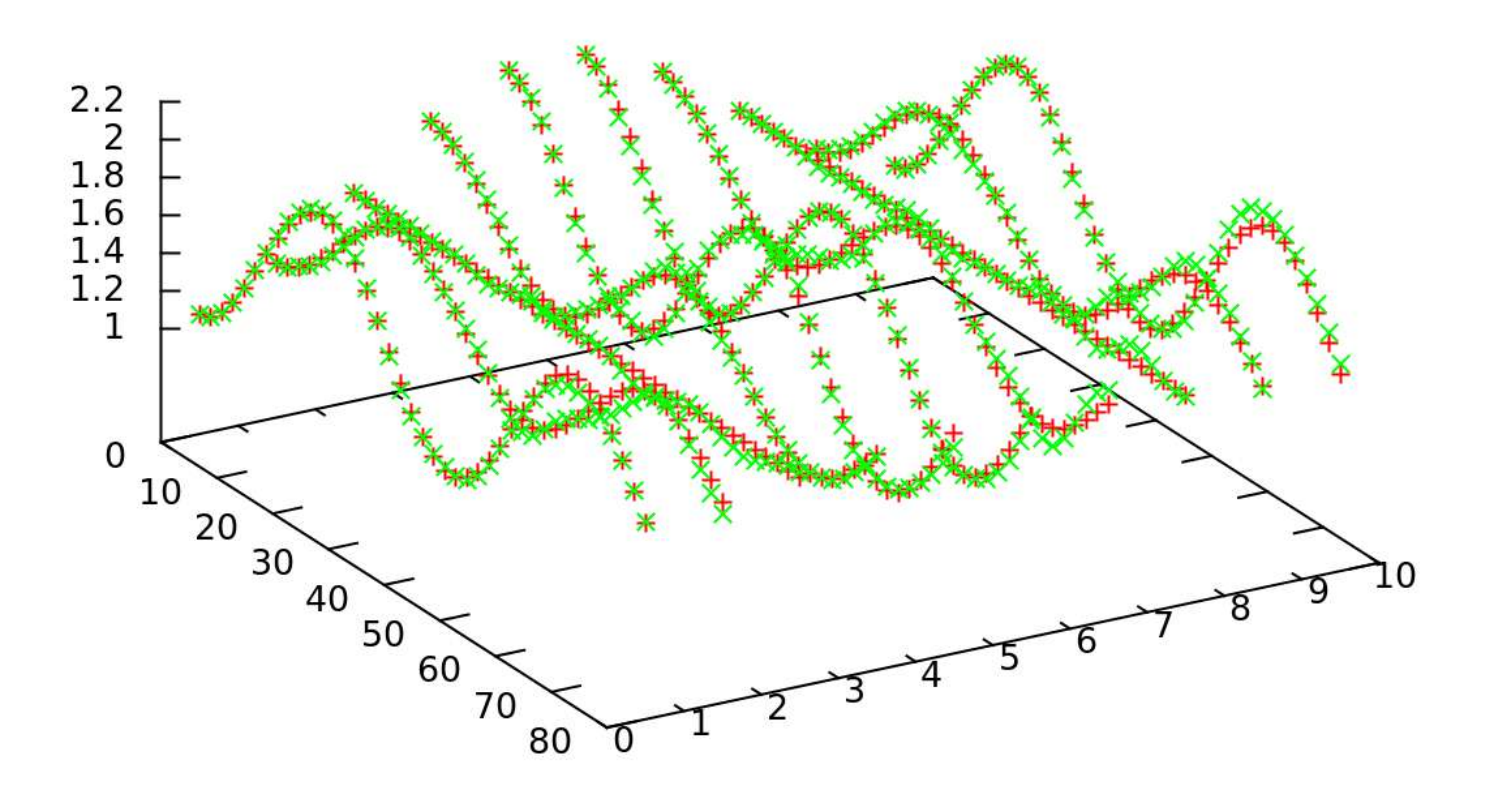

# **Outline**

### ■ MGS: a Formal Introduction

**Patch Transformations** 

**Differential Operators** 

#### An Integrative Example: T-Shape Growth

# T-Shape Growth

#### **Spatial Programming Classical Example**

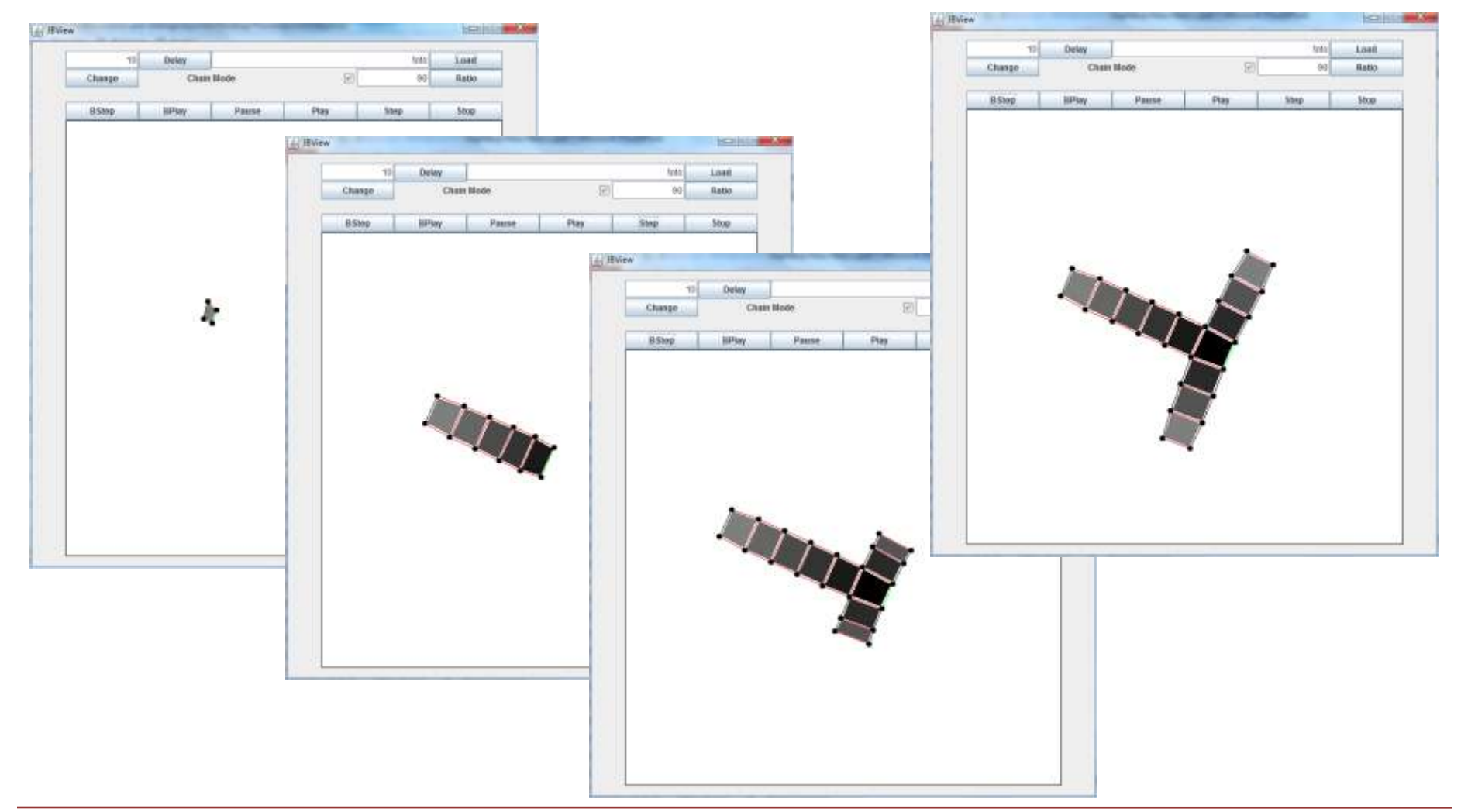

# T-Shape Growth

### ■ Differential Transformations for Spring Forces

 $\Box$  Elastic Stress

**}**

$$
\vec{F} = \nabla \cdot \sigma(p)
$$

 $\Box$  MGS Implantation (p-neighbors data transport)

```
trans ElasticStress[k=1.0,L0=5.0,dt=0.1] = {
   x => pneighborsfold(
     (fun y F -> (
       let d = distance (x, y) in
       let stress = k * (d - L0) / d in
          F + stress * (y-x) ), F_null, x)
```
# T-Shape Growth

### **Patch Transformations for Cells Divisions**

 $\Box$  MGS Implantation

```
patch CellsDivision = {
   ~v1 < e12 < ~f:[dim=2] > e12 > ~v2
    when (e12 == \Delta pical) \Rightarrow ( letcell v3(0)
       and v4(0)
      and e^{23}(1, (\sqrt[4]{2}, \sqrt[4]{3})) and e34(1, (v3, v4))
      and e41(1, (v4, \gamma v1)) and nf(2, (^e12,e23,e34,e41)) in
         (y2 + 0.05 * (y2-f)) * y3 +(v1 + 0.05 * (v1-f)) * v4 +\text{'Internal * } ^e12 + \text{'Lateral * } e23 +
         `Apical * e34 + `Lateral * e41 + (NextFGP(f)) * nf
```
**}**